# Proxyless **Service Mesh** with gRPC

7 **KubeCon CloudNativeCon** 

Virtual

North America 2020

Menghan Li, Google

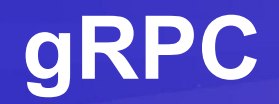

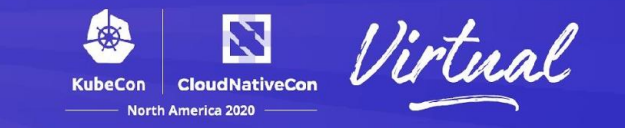

- High performance, open source
- **High industry adoption**
- Features
	- Connection management, multiplexing, bidi-streaming, flow control
	- Deadlines, cancellation, metadata
	- Plugins, interceptors etc.
- Multi-language, multi-platform
- Works great with Protocol Buffers and other wire formats
- Awesome framework for microservices

#### **Before Service Meshes**

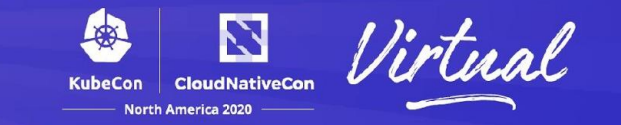

- Before Service Mesh integration in gRPC
	- Service Discovery only a DNS name resolver
	- Traffic management pick-first and round-robin load balancing
	- Security TLS
	- Observability no built-in solution
- Advanced features require custom plugins
	- Resolver/Balancer interfaces
	- Stats APIs

#### **What is a Service Mesh?**

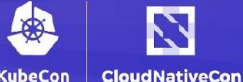

**North America 2020** 

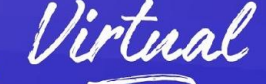

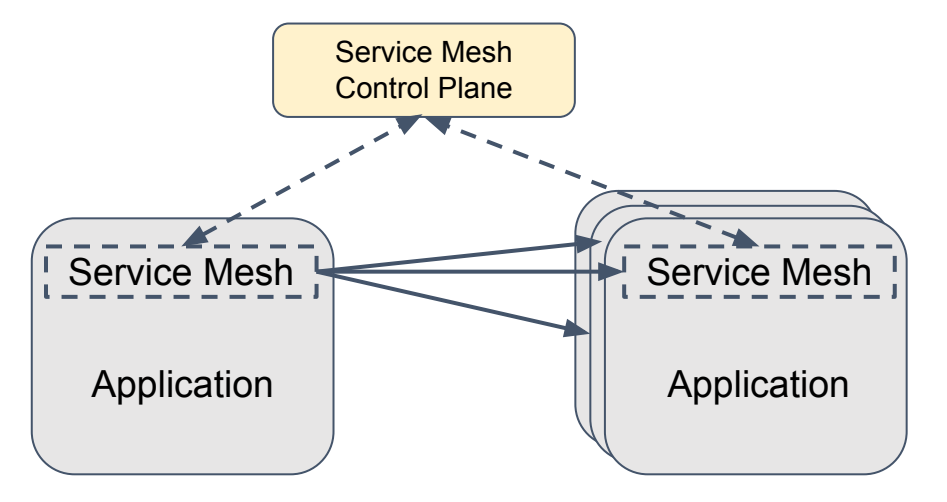

- Infrastructure layer to control how different parts interact
- Solves complexity of microservices architecture

#### **Proxy based Service Mesh**

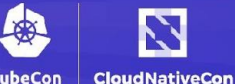

**North America 2020** 

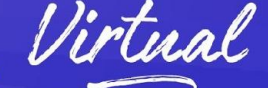

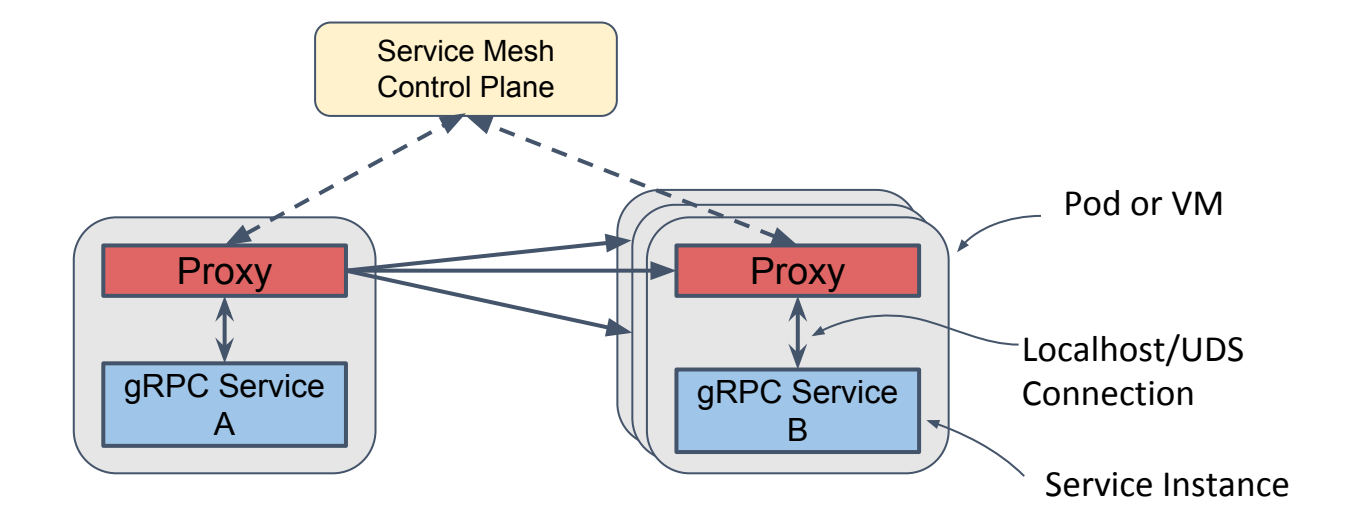

- Sidecar proxies get service mesh configuration from the control plane
- Requests are intercepted by the proxies

### **Problems with proxies**

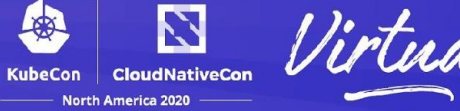

- Performance overhead
	- Potential bottleneck
- Lifecycle management of proxies
- No end-to-end security

Support Service Meshes in gRPC

#### **Proxyless gRPC Service Mesh Repair of Service on Apple 100 Apple CountnativeCon**  $\mathbf{Z}$

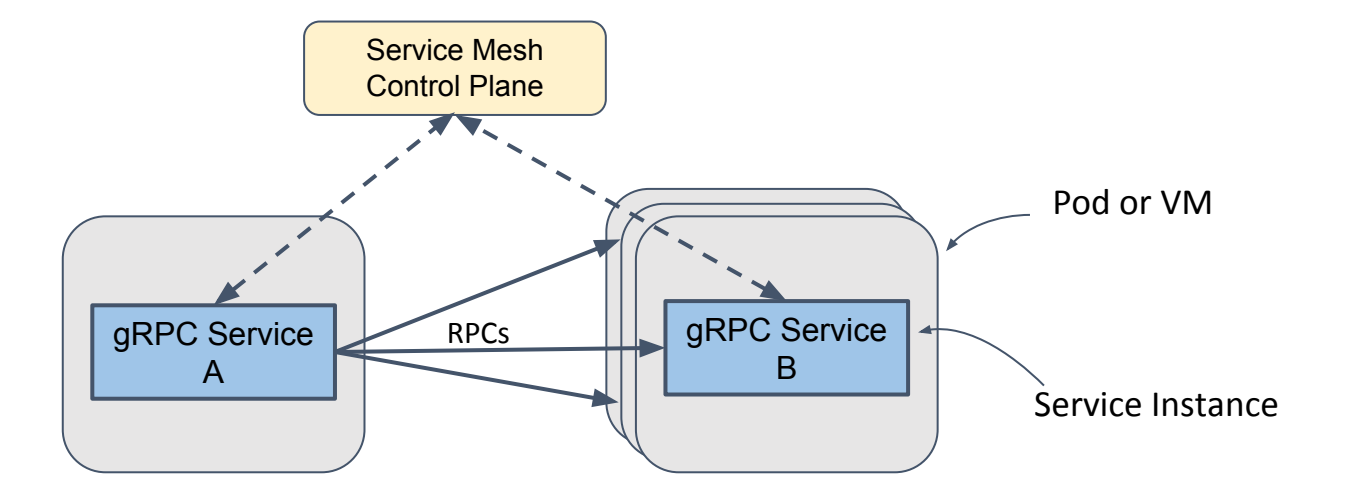

- gRPC applications get service mesh policies from the control plane
- No sidecar proxies. Services talk to each other directly

#### **Which Service Mesh**

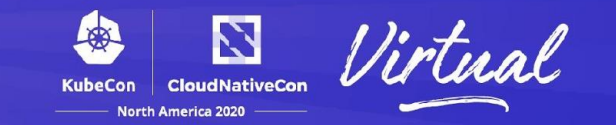

- Choose the right data plane APIs APIs between mesh control plane and the applications (proxies).
- Attributes: open, extensible, strong community support and widely used.
	- Works with any control plane that supports such data plane APIs.
	- Helps prevent vendor lock-in.

[xDS APIs](https://github.com/envoyproxy/data-plane-api) - the wildly popular data plane APIs used by [Envoy](https://www.envoyproxy.io/) proxy and [istio.](https://istio.io/)

# **Overview of xDS APIs**

- Endpoint
	- A server instance
	- Health status
- Locality
	- A group, a zone
	- Priority (demo)
- Cluster
	- A deployment
		- Different services
		- Different versions of the same service
	- Load balancing
- **Route** 
	- Request routing
		- Path matching, header matching (demo)
		- Traffic splitting (demo)
		- Retry, timeout
- Listener/VIP
	- Start of any traffic from proxy's point of view
	- Doesn't apply very well in gRPC

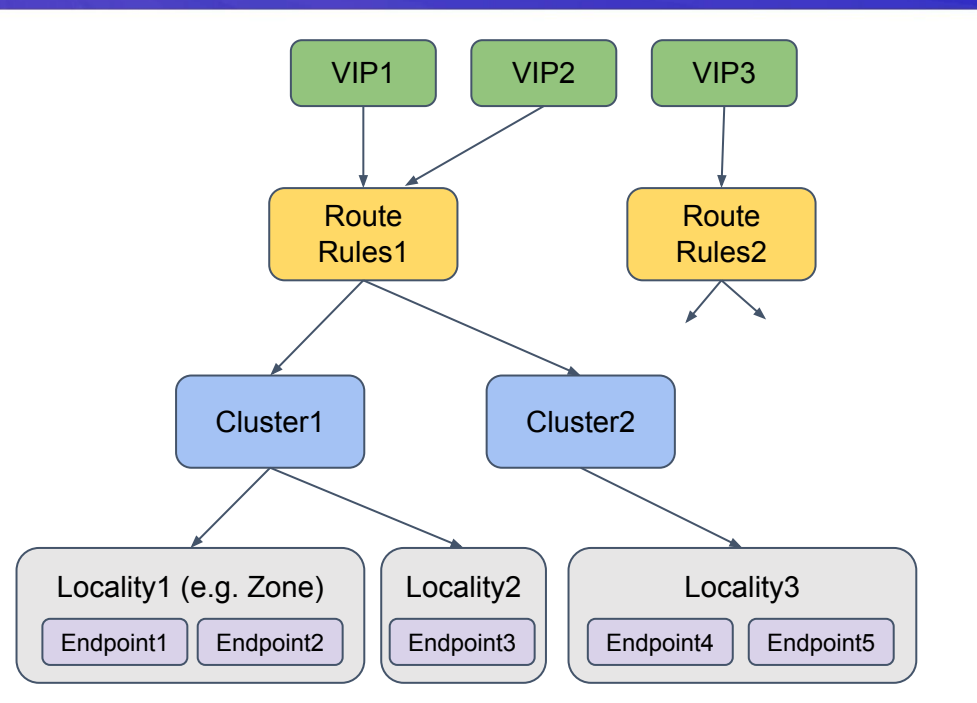

**KubeCon** 

N **CloudNativeCon** 

**North America 2020** 

# **Enabling xDS in gRPC**

- Pull in the xds dependencies
	- $\circ$  E.g. in gRPC-Go, import "google.golang.org/grpc/xds"
- Build a gRPC channel with "xds" resolver scheme
	- $\circ$  E.g. in gRPC-Go, grpc.DialContext(ctx, "xds:///foo.myservice", ...)

Imerica 2020

- Provide a bootstrap file with xDS server address and configuration
	- Set GRPC XDS BOOTSTRAP env variable to the bootstrap file

#### **Limitations**

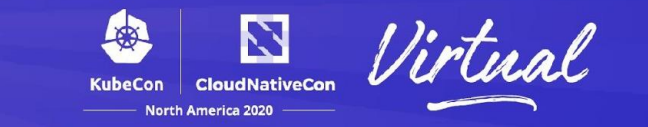

- Feature gap
	- Active development going on
- Deploy bootstrap file
- Ecosystem (observability) around Envoy
	- gRPC has interceptors and OpenCensus integration
	- Observability work in progress
- Must recompile applications
	- Not a problem with CI/CD

The resolver scheme is per channel - Easy to migrate and mix'n'match proxied and proxyless deployment.

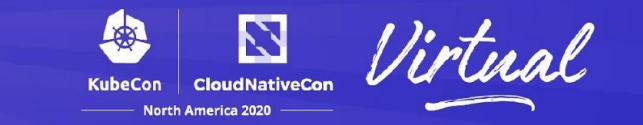

Released v1.33 (October 20, 2020)

- xDS client with LDS, RDS, CDS and EDS, Load reporting via LRS
	- Support xDS v2 and v3
- Weighted locality picking and round robin endpoint LB within the locality
- Route matching with path and headers field
- Traffic splitting between weighted clusters

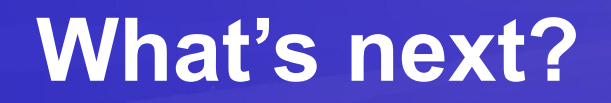

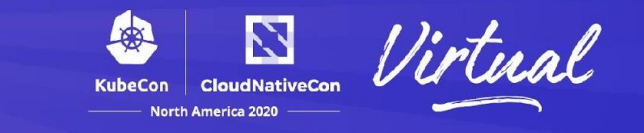

- Timeout, circuit breaking, fault injection
- gRPC server side xDS integration
- Security features like service-to-service mTLS
- Observability

#### **Resources**

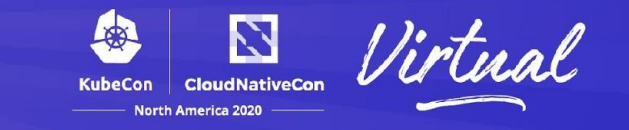

- gRFCs
	- [xDS load balancing design](https://github.com/grpc/proposal/blob/master/A27-xds-global-load-balancing.md)
	- [xDS traffic splitting and routing design](https://github.com/grpc/proposal/blob/master/A28-xds-traffic-splitting-and-routing.md)
	- [xDS timeout support](https://github.com/grpc/proposal/blob/master/A31-xds-timeout-support-and-config-selector.md)
	- [xDS circuit breaking](https://github.com/grpc/proposal/blob/master/A32-xds-circuit-breaking.md)
- [xDS features in gRPC](https://github.com/grpc/grpc/blob/master/doc/grpc_xds_features.md) by release
- **[Envoy xDS APIs](https://www.envoyproxy.io/docs/envoy/latest/api-docs/xds_protocol), [Universal Data Plane APIs](https://github.com/cncf/udpa)**
- [Data plane vs. control plane](https://medium.com/@aburnos/data-plane-control-plane-and-their-apis-explained-d0a3fa7291f3), [Concepts and terminology](https://jimmysong.io/en/blog/service-mesh-the-microservices-in-post-kubernetes-era/)
- **[Traffic Director](https://cloud.google.com/traffic-director)**

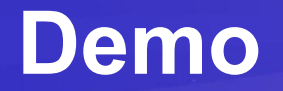

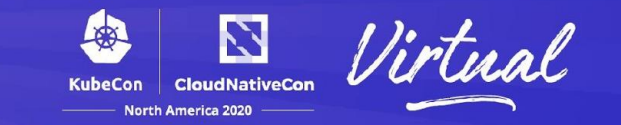

- Application: **gRPC Wallet**
- Control plane: [Traffic Director](https://cloud.google.com/traffic-director), Google Cloud's managed control plane for service mesh.
	- Traffic Director uses xDS to communicate with gRPC clients.

# **gRPC Wallet**

N **CloudNativeCon KubeCon** North America 2020

- A wallet for gRPC-Coin
- Services
	- Account Service database for user id and information
	- Stats Service price for gRPC-Coin
	- Wallet Service number of gRPC-Coins for each user

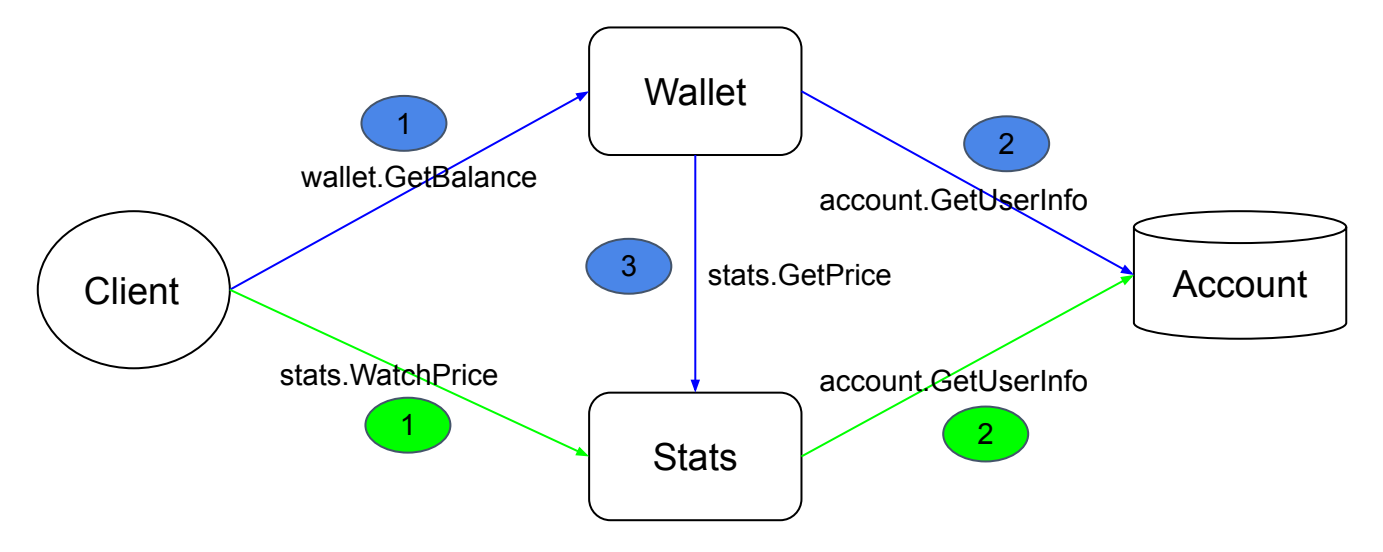

# **Demo: traffic splitting**

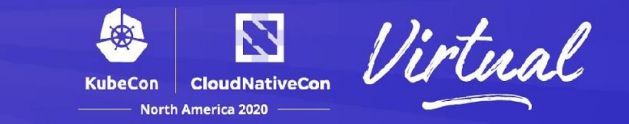

- Client connected to "wallet.grpcwallet.io"
- Two deployments of Wallet service
	- wallet-v1
	- wallet-v2
- Split traffic for RPC "FetchBalance"
	- $O$  v1: 60%
	- $O$  v2: 40%
- Useful when migrating from v1 to v2
	- Gradually increase the traffic to v2

## **Demo: header matching**

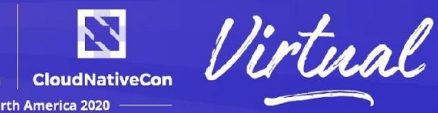

- Client connected to "stats.grpcwallet.io"
- Two deployments of Stats service
	- stats
	- stats-premium
		- Premium users receive price update with higher frequency
- Match header for user information
	- {"membership": "premium"}
		- route to stats-premium
		- verified with the Account service

### **Demo: failover**

- Client is in "us-central"
- Two server localities
	- $\circ$  "us-central", will be priority 0
		- because they are in the same zone as the client
	- $\circ$  "us-west", will be priority 1
- All traffic go to "us-central"
- When "us-central" is down, traffic will go to "us-west"

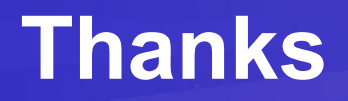

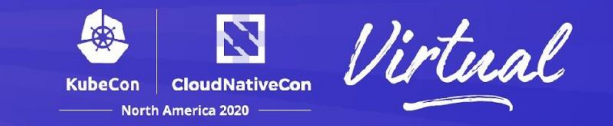

- Contact
	- [menghanl@google.com](mailto:menghanl@google.com)
	- o github @menghanl
- gRPC [\(https://grpc.io/community/](https://grpc.io/community/))
	- [grpc-io mailing list](https://groups.google.com/forum/#!forum/grpc-io)
	- [grpc/grpc gitter](https://gitter.im/grpc/grpc)

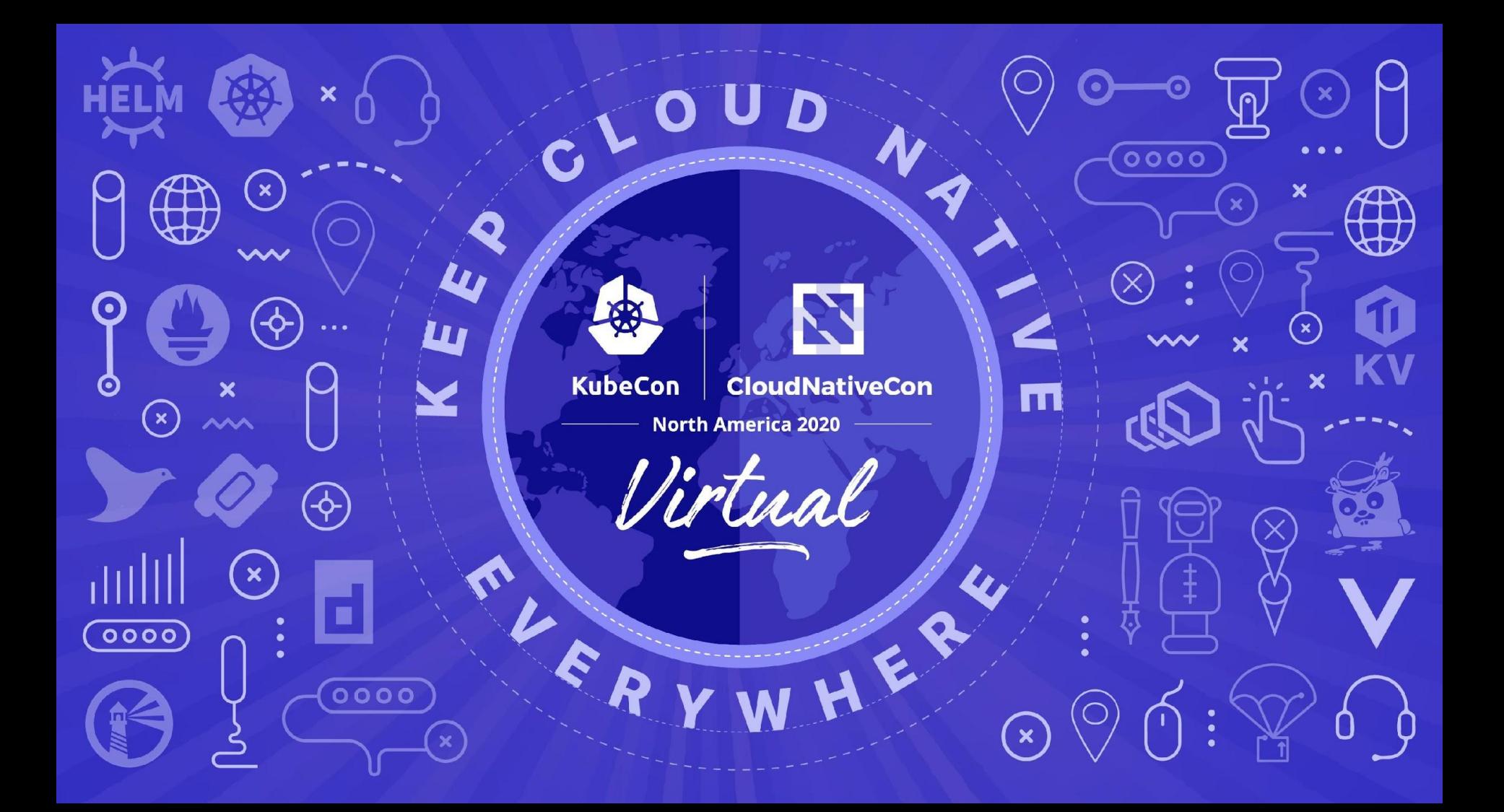

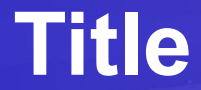

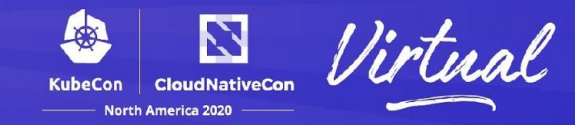

· body

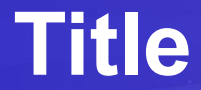

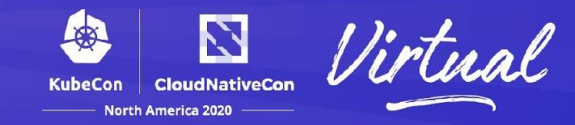

· body

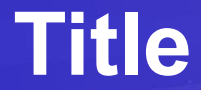

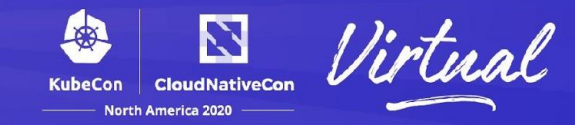

· body

### **What is xDS**

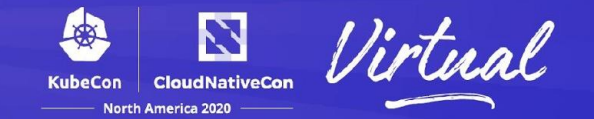

• (x) Discovery Service - Listener, Route, Cluster, Endpoint, Secret etc

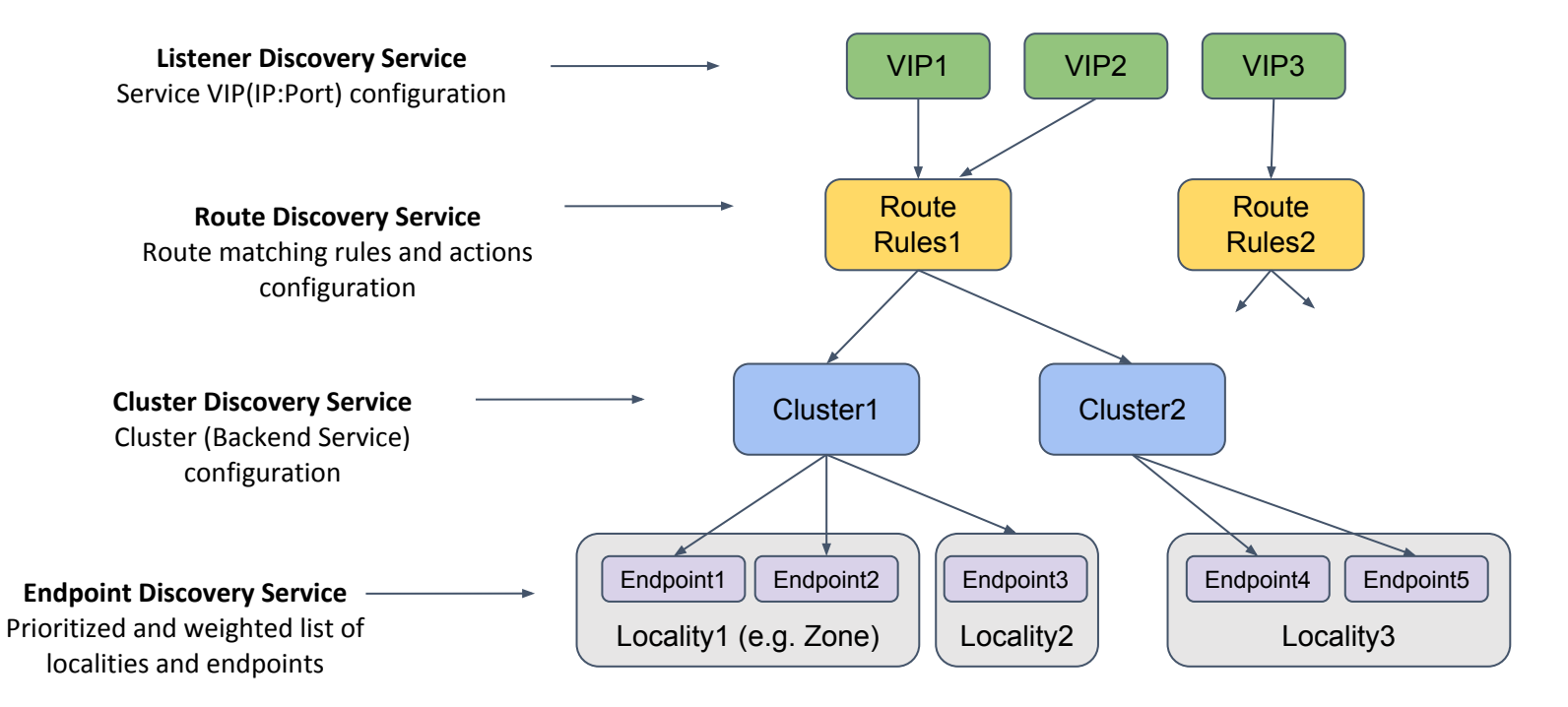

# **xDS architecture in gRPC**

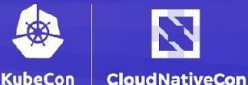

**North America 2020** 

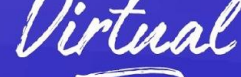

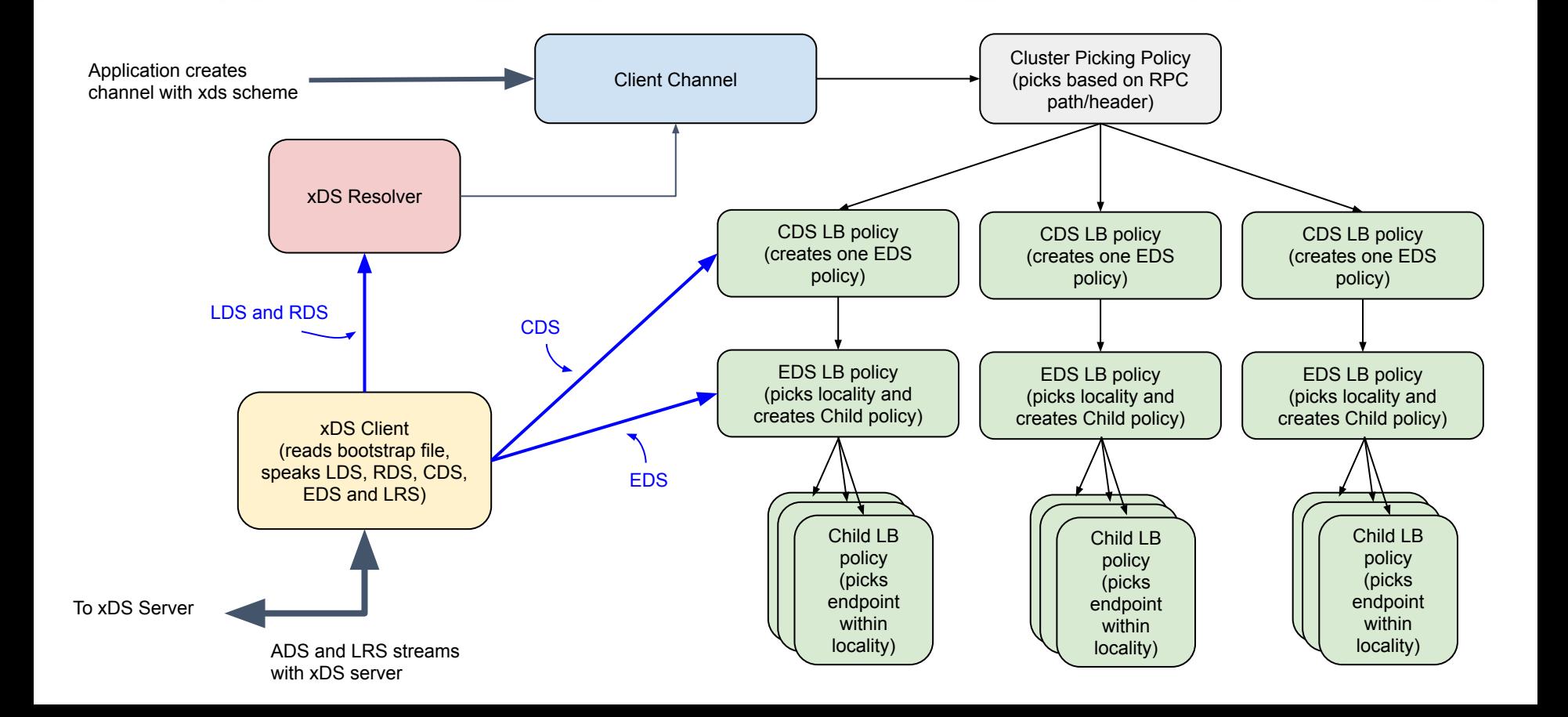

# **gRPC Wallet**

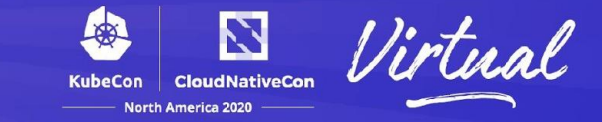

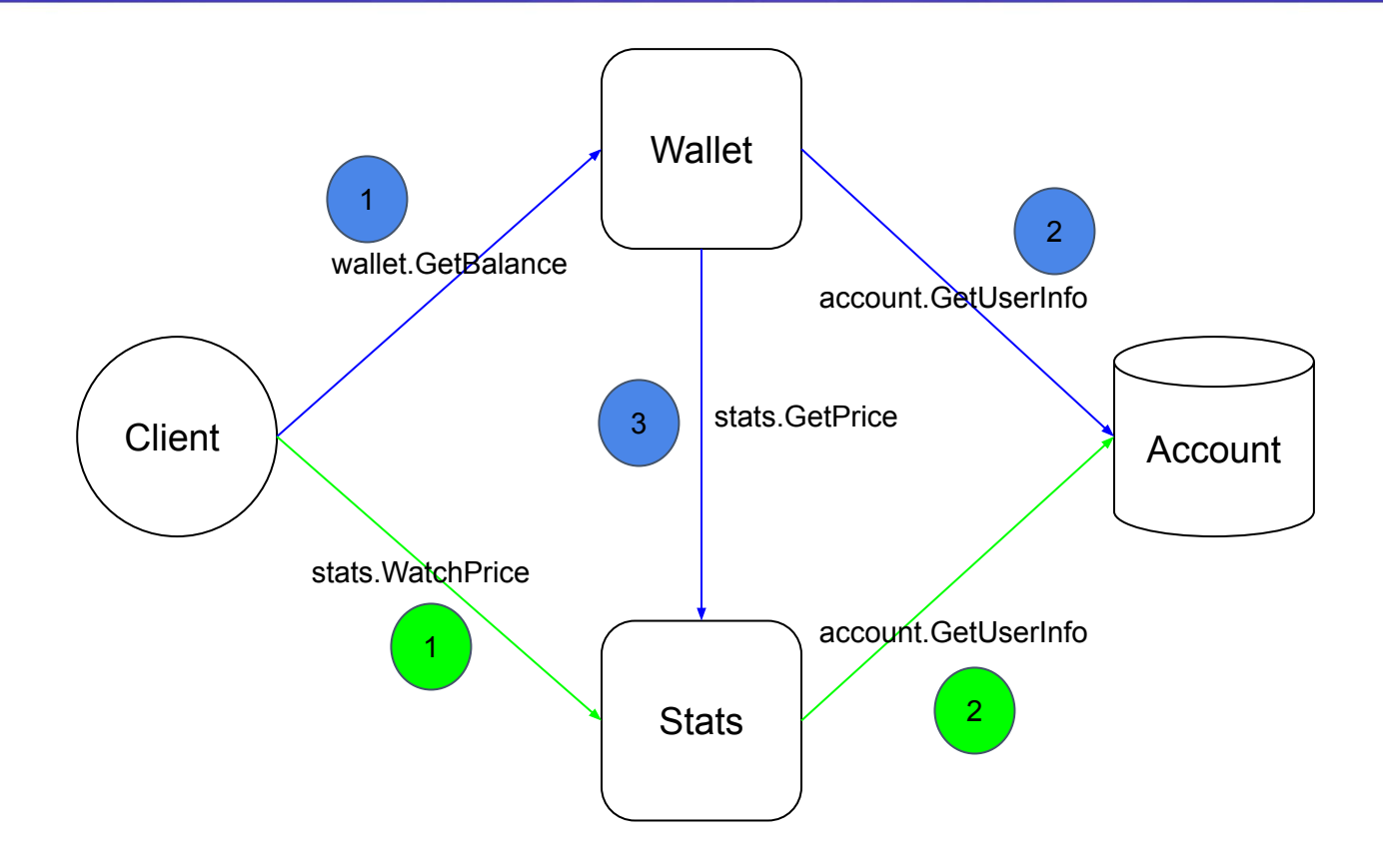